# Package 'CBEA'

April 15, 2024

<span id="page-0-0"></span>Title Competitive Balances for Taxonomic Enrichment Analysis in R

Version 1.2.0

Date 2022-03-03

Description This package implements CBEA, a method to perform set-based analysis for microbiome relative abundance data. This approach constructs a competitive balance between taxa within the set and remainder taxa per sample. More details can be found in the Nguyen et al. 2021+ manuscript. Additionally, this package adds support functions to help users perform taxa-set enrichment analyses using existing gene set analysis methods. In the future we hope to also provide curated knowledge driven taxa sets.

License MIT + file LICENSE

URL <https://github.com/qpmnguyen/CBEA>,

<https://qpmnguyen.github.io/CBEA/>

#### BugReports <https://github.com/qpmnguyen/CBEA//issues>

**Depends** R  $(>= 4.2.0)$ 

- Imports BiocParallel, BiocSet, dplyr, lmom, fitdistrplus, magrittr, methods, mixtools,  $\text{Rcpp} (> = 1.0.7)$ , stats, SummarizedExperiment, tibble, TreeSummarizedExperiment, tidyr, glue, generics, rlang, goftest
- Suggests phyloseq, BiocStyle, covr, knitr, RefManageR, rmarkdown, sessioninfo, testthat (>= 3.0.0), tidyverse, roxygen2, mia, purrr

# LinkingTo Rcpp

#### VignetteBuilder knitr

biocViews Software, Microbiome, Metagenomics, GeneSetEnrichment, DataImport

#### Config/testthat/edition 3

Encoding UTF-8

LazyData false

Roxygen list(markdown = TRUE) RoxygenNote 7.1.2 git\_url https://git.bioconductor.org/packages/CBEA git\_branch RELEASE\_3\_18 git\_last\_commit 486c9d0 git\_last\_commit\_date 2023-10-24 Repository Bioconductor 3.18 Date/Publication 2024-04-15 Author Quang Nguyen [aut, cre] (<<https://orcid.org/0000-0002-2072-3279>>) Maintainer Quang Nguyen <quangpmnguyen@gmail.com>

# R topics documented:

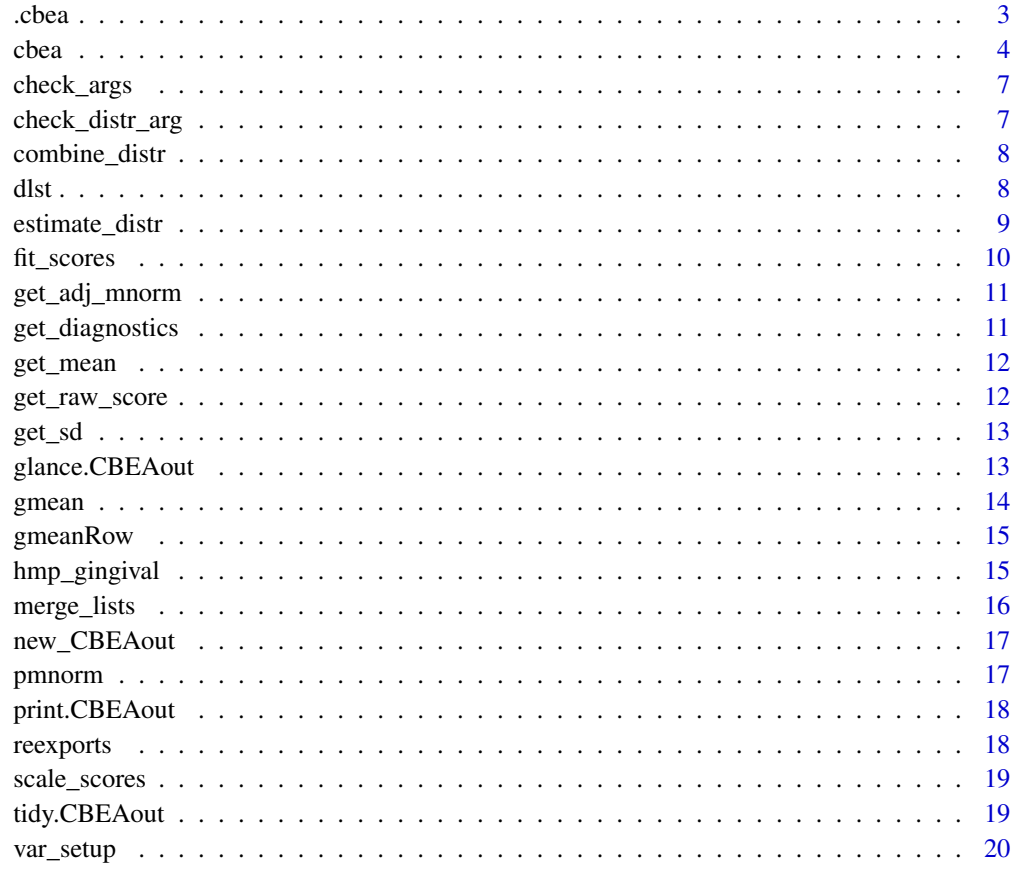

**Index** [21](#page-20-0)

<span id="page-2-0"></span>

See main function cbea documentation for more details.

# Usage

```
.cbea(
 ab_tab,
 set_list,
 output,
 distr,
 adj = FALSE,
 n_perm = 100,
 parametric = TRUE,
  thresh = 0.05,
  init = NULL,
 control = NULL,
 parallel_backend = NULL,
  ...
)
```
# Arguments

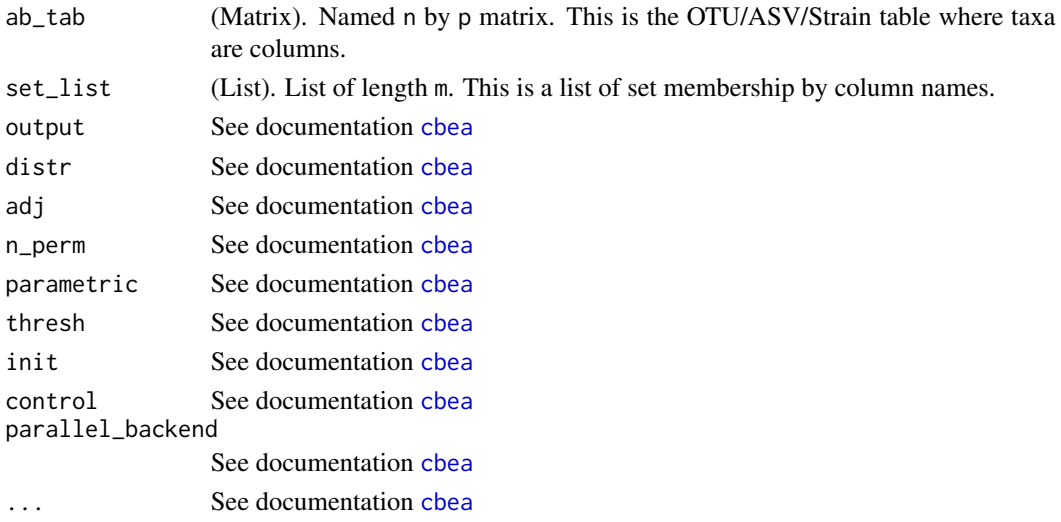

# Value

A data.frame of size n by m. n is the total number of samples and m is the total number of sets with elements represented in the data.

<span id="page-3-1"></span><span id="page-3-0"></span>cbea *Enrichment analysis using competitive compositional balances (CBEA)*

# Description

cbea is used compute enrichment scores per sample for pre-defined sets using the CBEA (Competitive Balances for Enrichment Analysis).

#### Usage

```
cbea(
  obj,
  set,
  output,
  distr = NULL,
  adj = FALSE,n_{perm} = 100,
  parametric = TRUE,
  thresh = 0.05,
  init = NULL,
  control = NULL,
 parallel_backend = NULL,
  ...
\mathcal{L}## S4 method for signature 'TreeSummarizedExperiment'
cbea(
  obj,
  set,
  output,
  distr = NULL,
  abund_values,
  adj = FALSE,n_perm = 100,
  parametric = TRUE,
  thresh = 0.05,
  init = NULL,
  control = NULL,
  parallel_backend = NULL,
  ...
\overline{)}## S4 method for signature 'data.frame'
cbea(
  obj,
  set,
```

```
taxa_are_rows = FALSE,
  id\_col = NULL,output,
 distr = NULL,
  adj = FALSE,n_perm = 100,
 parametric = TRUE,
  thresh = 0.05,
  init = NULL,control = NULL,
 parallel_backend = NULL,
  ...
)
## S4 method for signature 'matrix'
cbea(
 obj,
  set,
  taxa_are_rows = FALSE,
 output,
 distr = NULL,
  adj = FALSE,n_perm = 100,
  parametric = TRUE,
  thresh = 0.05,
 init = NULL,control = NULL,
 parallel_backend = NULL,
  ...
\mathcal{L}
```
# Arguments

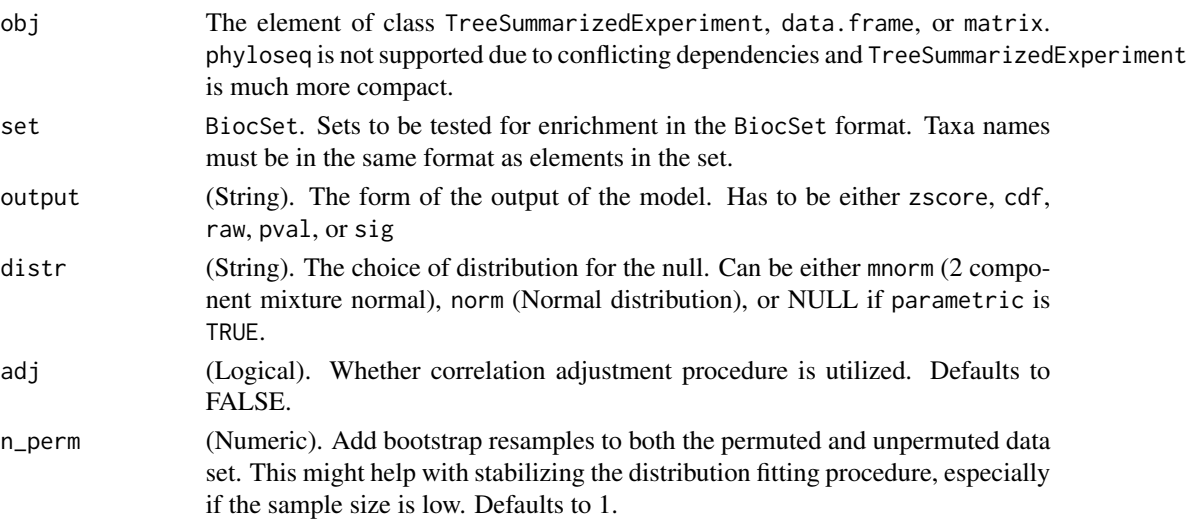

<span id="page-5-0"></span>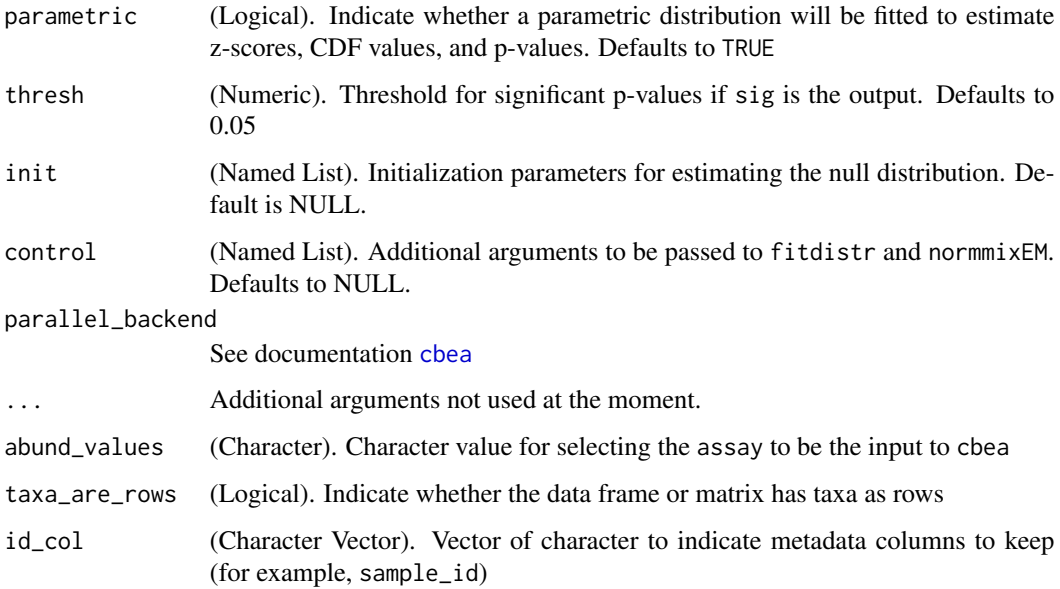

# Details

This function support different formats of the OTU table, however for best results please use [TreeSummarizedExperiment](#page-0-0). phyloseq is supported, however CBEA will not explicitly import phyloseq package and will require users to install them separately. If use data.frame or matrix, users should specify whether taxa are rows using the taxa\_are\_rows option. Additionally, for data. frame, users can specify metadata columns to be kept via the id\_col argument.

The output argument specifies what type of values will be returned in the final matrix. The options pval or sig returns either unadjusted p-values or dummy variables indicating whether a set is significantly enriched in that sample (based on unadjusted p-values thresholded at thresh). The option raw returns raw scores computed for each set without any distribution fitting or inference procedure. Users can use this option to examine the distribution of CBEA scores under the null.

#### Value

R An n by m matrix of enrichment scores at the sample level

#### Examples

```
data(hmp_gingival)
seq <- hmp_gingival$data
set <- hmp_gingival$set
# n_perm = 10 to reduce runtime
mod \leq - cbea(obj = seq, set = set, output = "zscore",
    abund_values = "16SrRNA",
   distr = "norm", parametric = TRUE,
    adj = TRUE, thresh = 0.05, n_perm = 10)
```
<span id="page-6-0"></span>

This function extracts the parent environment (when called under the cbea function) and then check all the arguments.

#### Usage

check\_args()

# Value

None

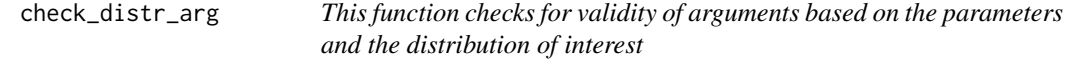

# Description

This function checks for validity of arguments based on the parameters and the distribution of interest

# Usage

check\_distr\_arg(param, distr, .note = NULL)

# Arguments

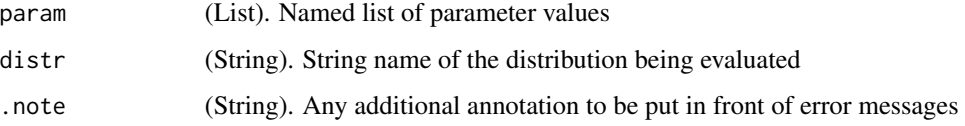

# Value

Returns 0 if there are no errors

<span id="page-7-0"></span>

Pass along handling of combining distributions to avoid clogging up the main function

#### Usage

```
combine_distr(perm, unperm, distr, ...)
```
# Arguments

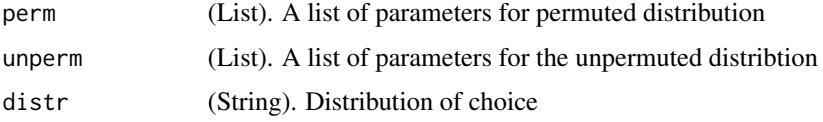

#### Value

A list of the combined distribution form based on the initial distribution of choice

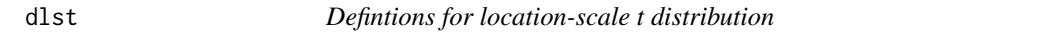

# Description

Internal functions for defining the t-distribution in terms of location-scale.

#### Usage

dlst(x, df = 1, mu = 0, sigma = 1,  $log = FALSE$ )  $plst(q, df = 1, mu = 0, sigma = 1, log = FALSE)$ 

# Arguments

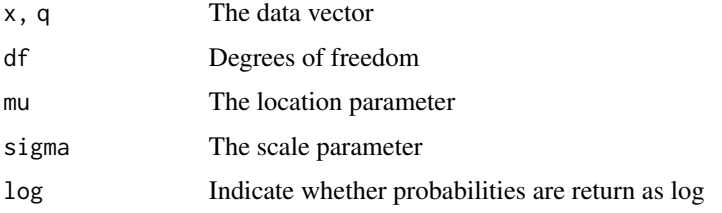

#### <span id="page-8-0"></span>estimate\_distr 9

### Value

Numeric values representing the density and cumulative probabilitiy values of the location-scale t distribution

# Functions

- dlst: Probability Density Function
- plst: Cumulative distribution function

#### Examples

```
val \leftarrow rnorm(10)dlst(val, df = 1, mu = 0, sigma = 1)
val <- rnorm(10)
plst(q = val, df = 1, mu = 0, sigma = 1)
```
estimate\_distr *Estimate distribution parameters from data*

#### Description

This function takes a numeric vector input and attempts to find the most optimal solution for the parameters of the distribution of choice. Right now only norm and mnorm distributions are supported.

#### Usage

```
estimate_distr(data, distr, init = NULL, args_list = NULL)
```
#### Arguments

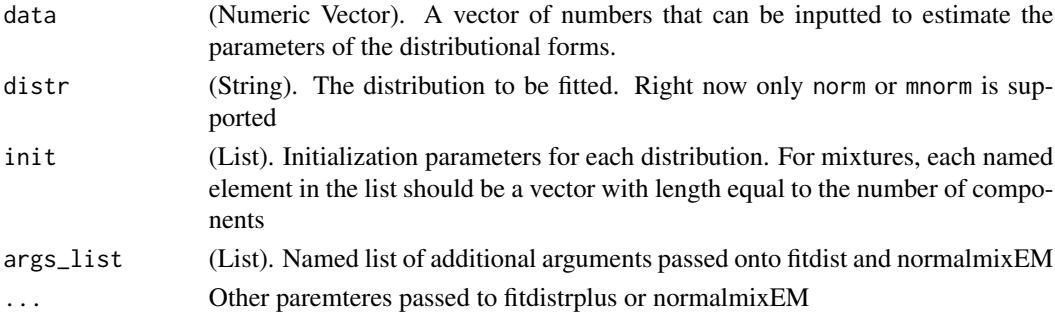

#### Details

The package [fitdistrplus](#page-0-0) is used to estimate parameters of the normal distribution while the package [normalmixEM](#page-0-0) is used to estimate parameters of the mixture normal distribution. So far we suggest only estimating two components for the mixture normal distribution. For default options, we use mostly defaults from the packages themselves. The only difference was the mixture normal distribution where the convergence parameters were loosened and requiring more iterations to converge.

# <span id="page-9-0"></span>Value

A named list with all the parameter names and values

fit\_scores *Function to compute CBEA scores for each set*

#### Description

Function to compute CBEA scores for each set

# Usage

```
fit_scores(
  index_vec,
  ab_tab,
 adj,
 distr,
  output,
  n_perm,
  parametric,
  thresh,
  init,
  control
)
```
# Arguments

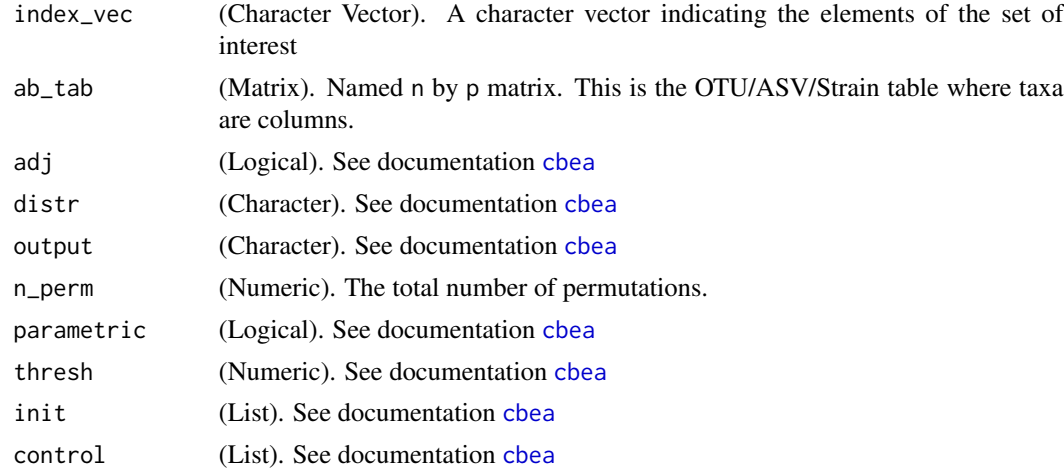

# Value

This function returns a list containing output scores and other diagnostics (as sublists)

<span id="page-10-0"></span>

Function to perform the adjustment for the mixture normal distribution

#### Usage

```
get_adj_mnorm(perm, unperm, verbose = FALSE, fix_comp = "none")
```
# Arguments

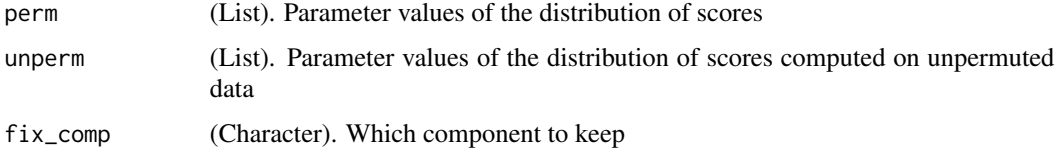

# Value

A List of parameters for the adjusted mixture normal.

get\_diagnostics *Get diagnostic values using parent environment.*

# Description

This function is used internally inside fit\_scores to grab the relevant objects from the previous parent environment (i.e. the environment from fit\_scores) and compute relevant information. The role of this function is break diagnostic component into a different function for maintenance.

#### Usage

```
get_diagnostics(env = caller_env())
```
# Value

This function returns a list of two components: diagnostic represent goodness-of-fit statistics for the distribution fitting itself while lmoment contains the l-moment comparisons between the computed raw scores, permuted scores, and other fitted distributions.

<span id="page-11-0"></span>

Get the overall mean of a two component mixture distribution

# Usage

get\_mean(mu, lambda)

# Arguments

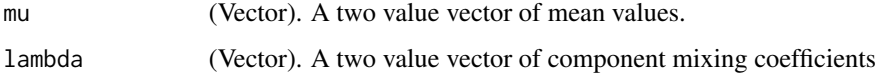

# Value

A numeric value representing the overall mean

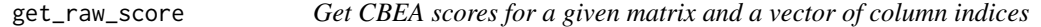

# Description

Get CBEA scores for a given matrix and a vector of column indices

# Usage

```
get_raw_score(X, idx)
```
# Arguments

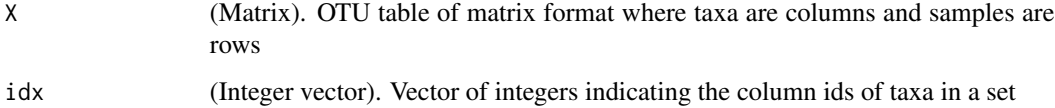

# Value

A matrix of size n by 1 where n is the total number of samples

#### <span id="page-12-0"></span>get\_sd 13

# Examples

```
data(hmp_gingival)
seq <- hmp_gingival$data
seq_matrix <- SummarizedExperiment::assays(seq)[[1]]
seq_matrix <- t(seq_matrix) + 1
rand_set <- sample(seq_len(ncol(seq_matrix)), size = 10)
scores <- get_raw_score(X = seq_matrix, idx = rand_set)
```
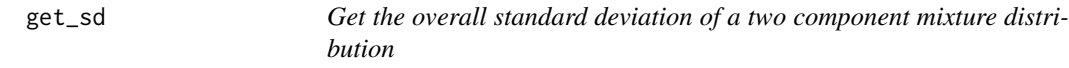

# Description

Get the overall standard deviation of a two component mixture distribution

# Usage

get\_sd(sigma, mu, mean, lambda)

#### Arguments

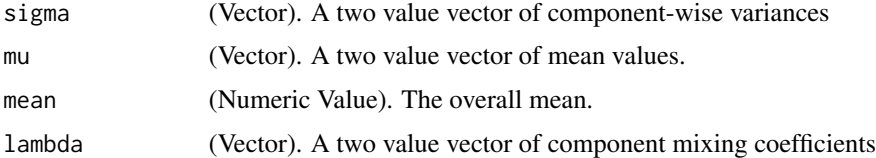

#### Value

A numeric value representing the overall standard deviation

glance.CBEAout *Glance at* CBEAout *object*

# Description

This function cleans up all diagnostics of the cbea method (from the CBEAout object) into a nice [tibble::tibble\(\)](#page-0-0)

#### Usage

```
## S3 method for class 'CBEAout'
glance(x, statistic, ...)
```
# <span id="page-13-0"></span>Arguments

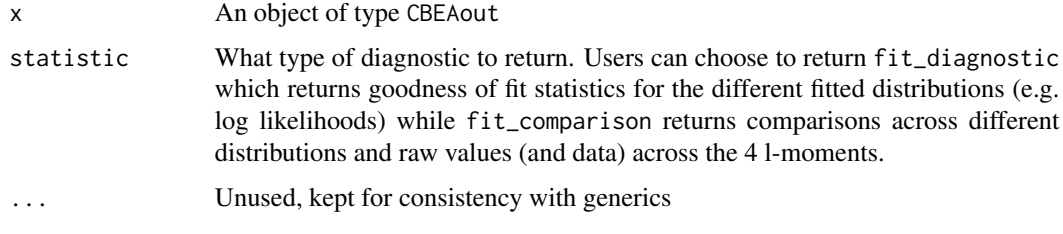

# Value

A [tibble::tibble\(\)](#page-0-0) summarizing diagnostic fits per set (as row)

#### Examples

```
# load the data
data(hmp_gingival)
mod <- cbea(hmp_gingival$data, hmp_gingival$set, abund_values = "16SrRNA",
   output = "sig", distr = "norm", adj = FALSE, n_perm = 5, parametric = TRUE)
glance(mod, "fit_diagnostic")
```
gmean *Geometric mean of a vector*

# Description

Compute geometric mean of a vector using exp(mean(log(.x))) format

#### Usage

gmean(vec)

#### Arguments

vec A vector of values with length n

# Value

A numeric value of the geometric mean of the vector vec

# Examples

 $ex < - abs(rnorm(10))$ gmean(ex)

<span id="page-14-0"></span>

This function computes the geometric mean by row of a numeric matrix

#### Usage

gmeanRow(X)

# Arguments

X A numeric matrix with n rows and p columns

#### Value

A numeric vector of the geometric mean of the matrix X with length n

#### Examples

```
ex < - matrix(rnorm(100), nrow = 10, ncol = 10)
ex < - abs(ex)gmeanRow(ex)
```
hmp\_gingival *Gingival data set from the Human Microbiome Project*

# Description

Gingival data set from the Human Microbiome Project

#### Usage

```
data(hmp_gingival)
```
#### Format

A list with two elements

- data The microbiome relative abundance data with relevant metadata obtained from the Human Microbiome Project via the HMP16SData package (snapshot: 11-15-2021). The data set is hosted the container of type phyloseq. Using the mia package users can convert it to the TreeSummarizedExperiment type.
- set Sets of microbes based on their metabolism annotation at the Genera level. Annotations obtained via Calagaro et al.'s repository on Zenodo (<https://doi.org/10.5281/zenodo.3942108>)

#### <span id="page-15-0"></span>References

Data can be downloaded directly from <https://hmpdacc.org/hmp/>

R interface of the data from <https://doi.org/doi:10.18129/B9.bioc.HMP16SData>

Beghini F, Renson A, Zolnik CP, Geistlinger L, Usyk M, Moody TU, et al. Tobacco Exposure Associated with Oral Microbiota Oxygen Utilization in the New York City Health and Nutrition Examination Study. Annals of Epidemiology. 2019;34:18–25.e3. doi:10.1016/j.annepidem.2019.03.005

Consortium THMP, Huttenhower C, Gevers D, Knight R, Abubucker S, Badger JH, et al. Structure, Function and Diversity of the Healthy Human Microbiome. Nature. 2012;486(7402):207–214. doi:10.1038/nature11234.

Calgaro M, Romualdi C, Waldron L, Risso D, Vitulo N. Assessment of Statistical Methods from Single Cell, Bulk RNA-Seq, and Metagenomics Applied to Microbiome Data. Genome Biology. 2020;21(1):191. doi:10.1186/s13059-020-02104-1

Schiffer L, Azhar R, Shepherd L, Ramos M, Geistlinger L, Huttenhower C, et al. HMP16SData: Efficient Access to the Human Microbiome Project through Bioconductor. American Journal of Epidemiology. 2019;doi:10.1093/aje/kwz006.

merge\_lists *This function handles the ability to merge supplied and defaults*

#### Description

This function handles the ability to merge supplied and defaults

#### Usage

merge\_lists(defaults, supplied)

#### Arguments

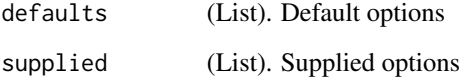

# Value

A merged list

<span id="page-16-0"></span>

This function takes a list of lists from each object and turns it into a CBEAout type object

# Usage

new\_CBEAout(out, call)

### Arguments

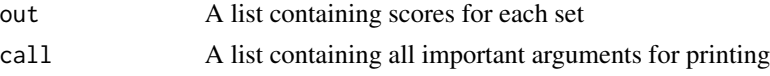

# Value

A new CBEAout object (which is a cleaner list of lists)

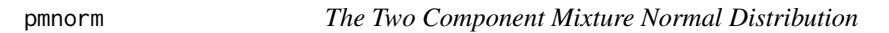

# Description

The Two Component Mixture Normal Distribution

# Usage

pmnorm(q, mu, sigma, lambda, log = FALSE, verbose = FALSE) dmnorm(x, mu, sigma, lambda, log = FALSE, verbose = FALSE)

# Arguments

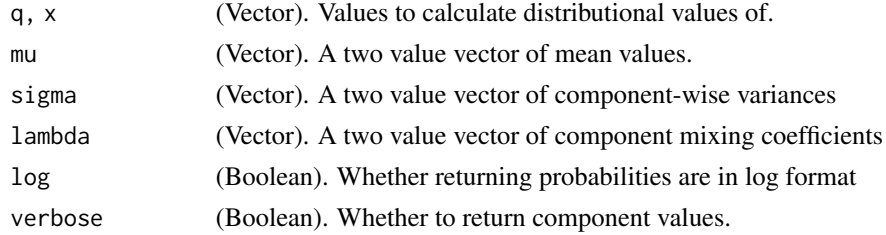

# Value

A numeric value representing the probability density value of a two-component mixture distribution

# <span id="page-17-0"></span>Functions

- pmnorm: Cumulative Distribution Function
- dmnorm: Probability Density Function

## Examples

```
library(mixtools)
lambda < -c(0.7, 0.3)mu < -c(1,2)sigma \leq c(1,1)v <- rnormmix(100, lambda=lambda, mu=mu, sigma=sigma)
pmnorm(v, lambda=lambda,mu=mu,sigma=sigma)
dmnorm(v, lambda=lambda,mu=mu,sigma=sigma)
```
print.CBEAout *Print dispatch for CBEAout objects*

# Description

Print dispatch for CBEAout objects

#### Usage

## S3 method for class 'CBEAout'  $print(x, \ldots)$ 

# Arguments

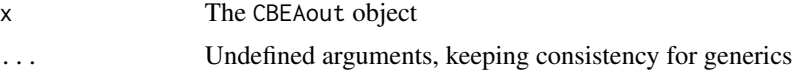

# Value

Text for printing

reexports *Objects exported from other packages*

#### <span id="page-17-1"></span>Description

These objects are imported from other packages. Follow the links below to see their documentation.

generics [glance](#page-17-1), [tidy](#page-17-1)

<span id="page-18-0"></span>

Scaling scores based on estimated null distribution

#### Usage

```
scale_scores(scores, method, param, distr, thresh = 0.05)
```
# Arguments

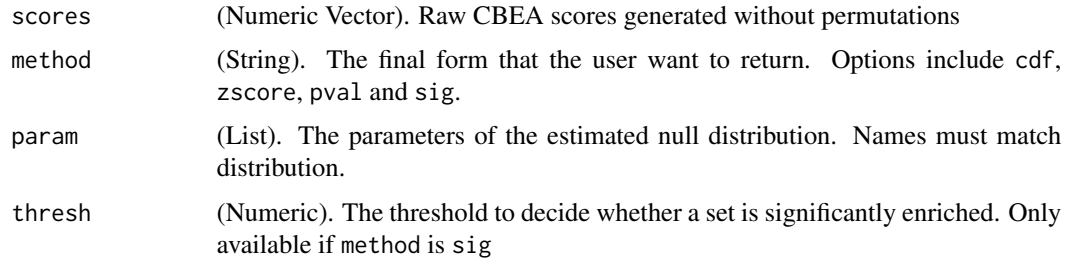

#### Value

A vector of size n where n is the sample size

tidy.CBEAout *Tidy a CBEAout object*

# Description

This function takes in a CBEA type object and collects all values across all sets and samples that were evaluated.

# Usage

## S3 method for class 'CBEAout' tidy $(x, \ldots)$ 

# Arguments

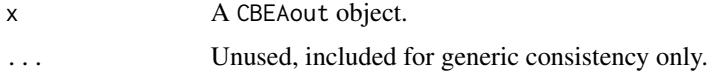

# <span id="page-19-0"></span>Value

A tidy [tibble::tibble\(\)](#page-0-0) summarizing scores per sample per set.

# Examples

```
# load the data
data(hmp_gingival)
mod <- cbea(hmp_gingival$data, hmp_gingival$set, abund_values = "16SrRNA",
   output = "sig", distr = "norm", adj = FALSE, n_perm = 5, parametric = TRUE)
tidy(mod)
```
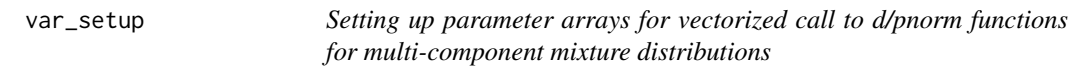

# Description

Setting up parameter arrays for vectorized call to d/pnorm functions for multi-component mixture distributions

# Usage

var\_setup(mu, sigma, lambda, vlen)

# Arguments

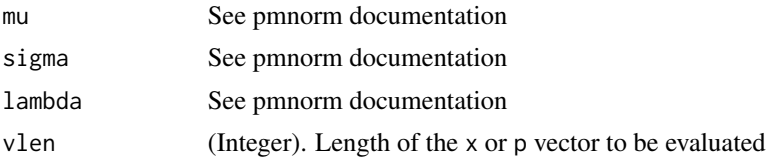

# Value

A list containing lambda, mu, and sigma

# <span id="page-20-0"></span>Index

∗ datasets hmp\_gingival, [15](#page-14-0) ∗ internal .cbea, [3](#page-2-0) check\_args, [7](#page-6-0) check\_distr\_arg, [7](#page-6-0) combine\_distr, [8](#page-7-0) dlst, [8](#page-7-0) estimate\_distr, [9](#page-8-0) fit\_scores, [10](#page-9-0) get\_adj\_mnorm, [11](#page-10-0) get\_diagnostics, [11](#page-10-0) get\_mean, [12](#page-11-0) get\_sd, [13](#page-12-0) merge\_lists, [16](#page-15-0) reexports, [18](#page-17-0) scale\_scores, [19](#page-18-0) var\_setup, [20](#page-19-0) .cbea, [3](#page-2-0) cbea, *[3](#page-2-0)*, [4,](#page-3-0) *[6](#page-5-0)*, *[10](#page-9-0)* cbea,data.frame-method *(*cbea*)*, [4](#page-3-0) cbea,matrix-method *(*cbea*)*, [4](#page-3-0) cbea,TreeSummarizedExperiment-method *(*cbea*)*, [4](#page-3-0) check\_args, [7](#page-6-0) check\_distr\_arg, [7](#page-6-0) combine\_distr, [8](#page-7-0) dlst, [8](#page-7-0) dmnorm *(*pmnorm*)*, [17](#page-16-0) estimate\_distr, [9](#page-8-0) fit\_scores, [10](#page-9-0) fitdistrplus, *[9](#page-8-0)* get\_adj\_mnorm, [11](#page-10-0) get\_diagnostics, [11](#page-10-0) get\_mean, [12](#page-11-0)

get\_raw\_score, [12](#page-11-0)

get\_sd, [13](#page-12-0) glance, *[18](#page-17-0)* glance *(*reexports*)*, [18](#page-17-0) glance.CBEAout, [13](#page-12-0) gmean, [14](#page-13-0) gmeanRow, [15](#page-14-0) hmp\_gingival, [15](#page-14-0) merge\_lists, [16](#page-15-0) new\_CBEAout, [17](#page-16-0) normalmixEM, *[9](#page-8-0)* plst *(*dlst*)*, [8](#page-7-0) pmnorm, [17](#page-16-0) print.CBEAout, [18](#page-17-0) reexports, [18](#page-17-0) scale\_scores, [19](#page-18-0) tibble::tibble(), *[13,](#page-12-0) [14](#page-13-0)*, *[20](#page-19-0)* tidy, *[18](#page-17-0)* tidy *(*reexports*)*, [18](#page-17-0) tidy.CBEAout, [19](#page-18-0) TreeSummarizedExperiment, *[6](#page-5-0)* var\_setup, [20](#page-19-0)